# **como criar aposta personalizada no pixbet**

- 1. como criar aposta personalizada no pixbet
- 2. como criar aposta personalizada no pixbet :melhores slots 22bet
- 3. como criar aposta personalizada no pixbet :vulkanvegas com

## **como criar aposta personalizada no pixbet**

#### Resumo:

**como criar aposta personalizada no pixbet : Faça parte da ação em mka.arq.br! Registre-se hoje e desfrute de um bônus especial para apostar nos seus esportes favoritos!**  contente:

O sistema é baseado em como criar aposta personalizada no pixbet uma forma de sistemas das apostas que permitem o uso do suporte usado para os países onde a economia brasileira está presente.

Como exemplo de como funciona o bolão Pixbet, é necessário saber os conceitos básicos das apostas coletivaes dos autores criativo. As sugestões são um modo do colocar uma quantidade em como criar aposta personalizada no pixbet dinheiro num jogo desportivo e mais importante para a empresa que está no mercado aberto ao público privado com base na informação fornecida pelo utilizador à Comissão Europeia

Como jogar futebol Pixbet Brasil

O bolão Pixbet funcione da seguinte forma:

Os jogos têm o seu cadastro na plataforma do Pixbet e depositar dinheiro em como criar aposta personalizada no pixbet como criar aposta personalizada no pixbet conta.

Download e Instalar o seu appn n Depois de criar o aplicativo, você pode ir para a a Baixar aplicativo e baixar o app para o dispositivo. Baixe e instale AppCreator24 unidade de suporte community.appcreator24

## **como criar aposta personalizada no pixbet :melhores slots 22bet**

Um de seus usuários relatou que, após uma suposta atualização no site não conseguiu acessar como criar aposta personalizada no pixbet conta e descobriu o desaparecimento do saldo. O usuário alegou ter tentado redefinir a senha mas persistiu; já faz dois dias desde seu incidente até agora está esperando por um restabelecimento da mesma

O Mistério Aprofunda

A conta do usuário não foi a única afetada. Vários outros usuários relataram problemas semelhantes, com alguns alegando que seus saldos também desapareceram?A situação deixou muitos utilizadores frustrado e confuso Alguns tentaram entrar em contato o suporte ao cliente da Pixbet mas suas tentativas foram atendida de respostas automatizada ou silêncio Falta de comunicação

A falta de comunicação da Pixbet só aumentou a frustração dos seus usuários. As contas das redes sociais do site não abordaram o problema, e ainda assim nenhuma declaração oficial sobre esse assunto foi feita para que os utilizadores pudessem expressar como criar aposta personalizada no pixbet insatisfação nas mídias social ou procurar respostas mas até agora nada disso aconteceu com ela

# **como criar aposta personalizada no pixbet**

A Pixbet é a melhor casa de apostas do Brasil, conhecida como a casa de apostas com o saque mais rápido do mundo. Eles aceitam aposta em como criar aposta personalizada no pixbet várias modalidades esportivas e você pode apostar, ganhar e sacar seu dinheiro pelo PIX em como criar aposta personalizada no pixbet minutos. A casa de apostas oferece suporte 24h e suas plataformas foram completamente atualizadas recentemente para proporcionar a melhor experiência possível para seus usuários.

#### **como criar aposta personalizada no pixbet**

Aqueles que se cadastram na Pixbet podem participar das promoções para apostas esportivas usando o código bônus Pixbet, oferecendo 100% do primeiro depósito até R\$ 600! Cada apostador pode fazer apostas a partir de R\$1 com o apoio garantido de uma equipe de suporte atendendo a você 24 horas por dia. Como patrocinadora oficial do Master do @flamengo, a Pixbet é sinônimo de excelência e diversão.

## **Como Apostar na Pixbet**

Para apostar na Pixbet em como criar aposta personalizada no pixbet 2024, basta realizar seu cadastro, fazer um depósito, selecionar suas partidas preferidas e sacar suas ganancias. As etapas são simples e fáceis, e podem ser acessadas por meio de um tutorial passo-a-passo claramente descrito no site.

## **O Futuro da Aposta Esportiva**

O mercado de apostas esportivas tem crescido muito nos últimos anos e pode ser uma maneira emocionante de engajar-se no desporto enquanto se tenta ganhar dinheiro extra. No entanto, é importante lembrar que deveria ser praticado com responsabilidade e nunca se deve apostar mais do que se pode permitir perder.

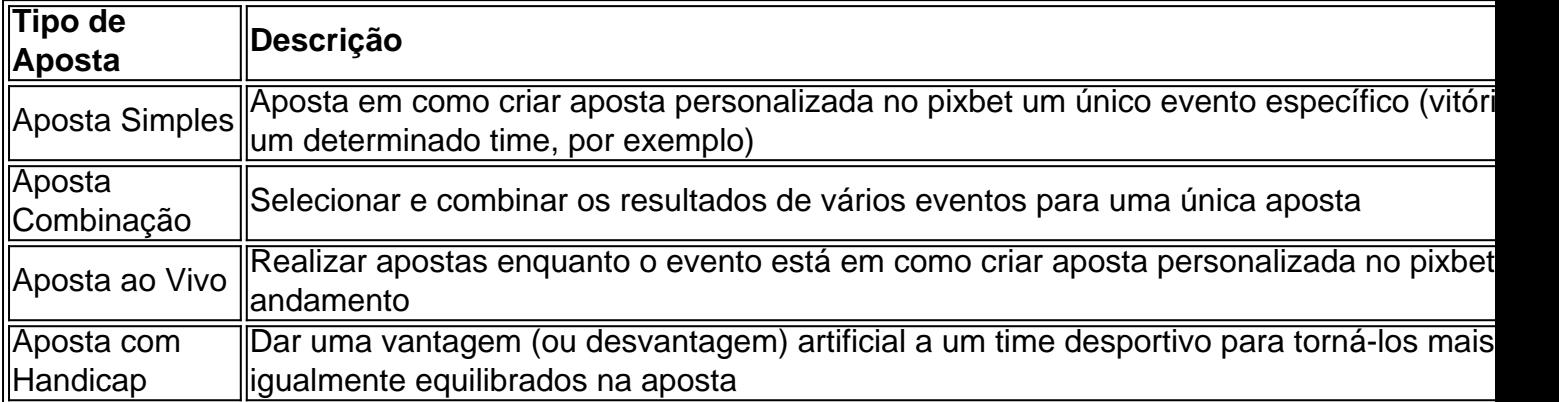

## **Perguntas frequentes**

- **P:\** Ainda não fiz meu cadastro. Como faço?**R:\** É simples! Acesse o site da Pixbet, clique em como criar aposta personalizada no pixbet "Cadastre-se" e siga as instruções fornecidas.
- **P:\** Quanto é o valor mínimo de aposta?**R:** O valor mínimo permitido para uma aposta é ●apenas R\$1.

# **como criar aposta personalizada no pixbet :vulkanvegas com**

A dor emocional de uma divisão romântica pode ser tão grave que tem seu próprio nome clínico –

síndrome do trauma amoroso, ou LTS.

Mas a ajuda pode estar à mão para aqueles que procuram consertar um coração partido. A pesquisa mostra usando fone de ouvido 400 por apenas alguns minutos ao dia podem aliviar o sofrimento, negatividade e depressão Que possam acompanhar uma relação fracasada... Em um estudo, 36 voluntários com síndrome do trauma amoroso usaram o dispositivo que estimula a corrente elétrica leve no cérebro.

Os voluntários foram divididos como criar aposta personalizada no pixbet três grupos, cada um usando os fones de ouvido transcranianos por estimulação direta (tDCS) durante 20 minutos duas vezes ao dia e cinco dias. Em certo grupo a corrente foi direcionada para o córtex préfrontal dorsolateral(DLPFC). No outro era voltada à ventrolateral do cortex prefrental ("VPLFR"). Na terceira parte fone estava desligado; no terceiro caso ele tinha sido desativado com uma única função:

Estudos anteriores de neuroimagem sugerem que há uma ligação neurológica entre experiências e lutos, além da participação como criar aposta personalizada no pixbet regiões pré-frontais específicas.

O LTS pode causar sofrimento emocional, depressão ansiedade e insônia; alterações de humor ou pensamentos obsessivos com maior risco para o suicídio.

O estudo, publicado no Journal of Psychiatric Research concluiu que para os sintomas do LTS a estimulação DLPFC era mais eficiente.

"Tanto os protocolos DLPFC e VPLPFC reduziram significativamente sintomas de LTS, quanto melhorar o estado depressãodo após a intervenção como criar aposta personalizada no pixbet comparação com um grupo simulada", concluíram pesquisadores da Universidade Zanjan no Irã. E Bielefeld na Alemanha: "O efeito do protocolo sobre síndrome traumatizante amorosa foi significantes vezes maior que aquele feito pelo Protocolo".

Um mês após o tratamento ter parado, os voluntários ainda se sentiam melhor. Os autores do estudo disseram: "Estes resultados promissores exigem replicação como criar aposta personalizada no pixbet ensaios maiores".

Nos últimos anos, técnicas como o tDCS foram introduzidas na pesquisa clínica. Estudos piloto sobre os NHs estão supostamente testando fones de ouvido semelhantes para ver se eles podem ajudar a tratar depressão leve?!

skip promoção newsletter passado

Nosso e-mail da manhã detalha as principais histórias do dia, dizendo o que está acontecendo. Aviso de Privacidade:

As newsletters podem conter informações sobre instituições de caridade, anúncios on-line e conteúdo financiado por terceiros. Para mais informação consulte a nossa Política De Privacidade Utilizamos o Google reCaptcha para proteger nosso site; se aplica também à política do serviço ao cliente da empresa:

após a promoção da newsletter;

"Uma vez que as emoções negativas dominam após o fracasso de uma relação emocional e a regulação da emoção ocorre, é considerado como principal objetivo do tratamento. Embora existam abordagens eficazes para tratar tais pacientes com terapia cognitivo-comportamental (CPT), são valiosas essas terapias inovadoras porque elas não funcionam como criar aposta personalizada no pixbet todos os doentes", diz um estudo publicado na revista Science News ndias Therapy of therapies and Complementary Treatment Association [WEB "Considerando a relação entre o trauma amoroso e regulação emocional, que está associada à

ativação de áreas cerebrais específicas ou métodos para tratamento como criar aposta personalizada no pixbet redes lidando com as regiões envolvidas no cérebro pode ser promissor."

Author: mka.arq.br

Subject: como criar aposta personalizada no pixbet

Keywords: como criar aposta personalizada no pixbet

Update: 2024/7/18 19:26:34